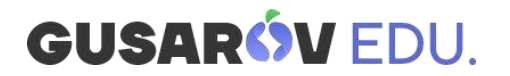

# **Программа консультаций по SMM**

Описание всего онлайн-курса: <https://edugusarov.by/onlajn-kurs-br-po-smm/>.

Каждое занятие включает практические и домашние задания. По окончании курса вы получаете сертификат (PDF-формат).

# **1 – Введение в SMM**

- **SMM и его роль в маркетинге.**
- Термины, которыми следует научиться оперировать.
- Стратегии, задачи и цели SMM.
- SMM в воронке продаж и связь с другими digital-инструментами.
- Виды и способы коммуникации с аудиторией.
- Tone of voice.
- Тренды и антитренды в SMM 2020 года.

Домашнее задание

#### **2 – Стратегия SMM**

- Выбор стратегии, целей и задач.
- Сервисы, которые помогут исследовать рынок и конкурентов.
- Рубрикатор и другие инструменты SMMщика.
- Формула поста (из чего состоит и что влияет на охватность).
- Триггеры, которые работают в социальных сетях.
- Конкурсы, посевы и другие способы сбора аудитории на странице.

Домашнее задание

# **3 – SMO и контент в SMM**

- SMO в online и offline.
- Роль контента в SMM.
- Виды контента.
- Ситуативка. Провокационный контент
- **UGC пользовательский контент.**
- Составление медиаплана для продвижения в социальных сетях

Домашнее задание

#### **4 – Таргетированная реклама**

- Что такое таргетированная реклама.
- Виды таргетированной рекламы в социальных сетях.
- Цепочка касания с клиентом.
- Кейсы по выбранным тематикам.

Домашнее задание

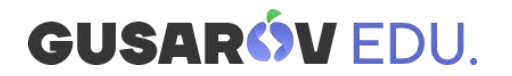

## **5 - Настройка рекламных кампаний в Facebook и Instagram**

- Что такое бизнес страница и как ее подключить.
- Основы оформления сообществ.
- Практическая работа в рекламном кабинете Facebook.

Домашнее задание

#### **6 - Настройка рекламных кампаний в ВКонтакте**

- Различные типы сообществ в ВКонтакте.
- Возможности ВКонтакте, которые нужно знать.
- Работа в рекламном кабинете.

Домашнее задание

## **7 - Настройка рекламных кампаний в ОК и My Target**

- Виды страниц и способов продвижения в ОК.
- Виды рекламы в ОК.
- Таргетированная реклама в ОК и через My Target.
- Продвижение поста и работа в рекламном кабинете My Target.

#### Домашнее задание

# **8 – TikTok, YouTube и аналитика**

- Обзор TikTok.
- Обзор YouTube.
- Подведение итогов.
- Ответы на вопросы.

Ваш преподаватель: Вероника Бондарь <https://edugusarov.by/veronika-bondar/>

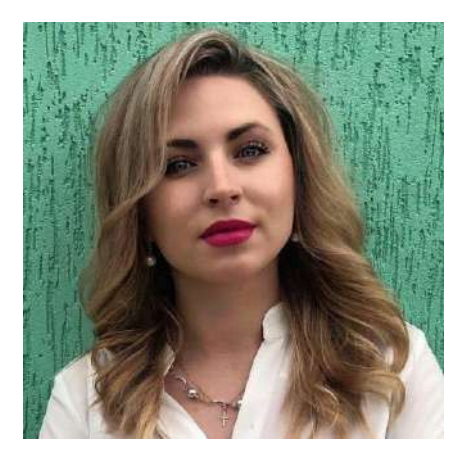

**Остались вопросы?** [info@gusarov.by](mailto:info@gusarov.by) +375 29 666-06-59